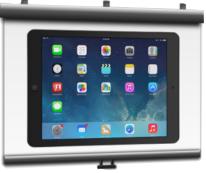

## 7 WAYS TO DISPLAY YOUR iPAD ON A PROJECTOR SCREEN

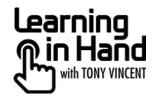

|                                        |                                                                                          |                                                               | and a                                                                                                |                                                                                                    |                                                                                                    |                                                                                                    | ITools Sa                                                                                                    |
|----------------------------------------|------------------------------------------------------------------------------------------|---------------------------------------------------------------|----------------------------------------------------------------------------------------------------|----------------------------------------------------------------------------------------------------|----------------------------------------------------------------------------------------------------|----------------------------------------------------------------------------------------------------|----------------------------------------------------------------------------------------------------|
|                                        | VGA Adapter                                                                              | Document Camera                                               | Apple TV                                                                                             | AirServer                                                                                                    | Reflector                                                                                                    | X-Mirage                                                                                                    | iTools                                                                                                    |
|                                        | Connect directly from your<br>device to a projector's video<br>cable                     | Put your device under a<br>camera connected to a<br>projector | Connect an Apple TV to your<br>projector and use device's<br>AirPlay feature to mirror the<br>screen | Install software on your<br>projector-connected computer<br>and use device's AirPlay<br>feature to mirror the screen | Install software on your<br>projector-connected computer<br>and use device's AirPlay<br>feature to mirror the screen | Install software on your<br>projector-connected computer<br>and use device's AirPlay<br>feature to mirror the screen | Install software on your<br>projector-connected computer<br>and attach device using its<br>USB cable<br>Choose Live Desktop in iTools |
| Web Link                               | tonyv.me/adapters                                                                        | tonyv.me/doccams                                              | tonyv.me/atvamz                                                                                      | airserver.com                                                                                                    | reflectorapp.com                                                                                                    | x-mirage.com                                                                                                    | itools.cn/en_index.htm                                                                                                    |
| Price                                  | <b>\$25-\$49</b><br>Above link details which<br>adapter you need                         | \$65 and up                                                   | \$99.99                                                                                              | \$14.99 for 3 computers<br>\$11.99 for 3 education computers<br>\$3.99 with volume discount                          | \$12.99 single computer<br>\$54.99 5 computers                                                                       | <b>\$16.00</b> single user<br>Volume discount available                                                              | Free                                                                                                    |
| Free Trial                             | No                                                                                       | No                                                            | No                                                                                                   | 7 days                                                                                                    | 10 minutes                                                                                                    | 6 minutes at a time<br>for 7 days                                                                                    | Free                                                                                                    |
| Wireless/Mobile                        | No                                                                                       | No                                                            | Yes                                                                                                  | Yes                                                                                                    | Yes                                                                                                    | Yes                                                                                                    | No                                                                                                    |
| Requires a Mac or<br>Windows Computer  | No                                                                                       | No<br>unless using USB camera                                 | No                                                                                                   | Yes                                                                                                    | Yes                                                                                                    | Yes<br>Currently Mac only                                                                                            | <b>Yes</b><br>Windows only                                                                                                    |
| See your fingers &<br>gestures         | No                                                                                       | Yes                                                           | No                                                                                                   | No                                                                                                    | No                                                                                                    | No                                                                                                    | No                                                                                                    |
| Built-in screen recording              | No                                                                                       | No                                                            | No                                                                                                   | Yes<br>Audio in support                                                                                              | Only available on Mac OS X<br>10.7 or later                                                                          | Only available on Mac OS X<br>10.7 or later                                                                          | Yes                                                                                                    |
| Selectable frames to match your device | No                                                                                       | No                                                            | No                                                                                                   | No                                                                                                    | Yes                                                                                                    | No                                                                                                    | No                                                                                                    |
| Works with iPad 1 & older iPod touch   | No                                                                                       | Yes                                                           | No                                                                                                   | No                                                                                                    | No                                                                                                    | No                                                                                                    | Yes                                                                                                    |
| Can be password-<br>protected          | Not necessary                                                                            | Not necessary                                                 | Yes                                                                                                  | Yes                                                                                                    | Yes                                                                                                    | Yes                                                                                                    | Not Necessary                                                                                                    |
| Works with all apps                    | No                                                                                       | Yes                                                           | No                                                                                                   | No                                                                                                    | No                                                                                                    | No                                                                                                    | Yes                                                                                                    |
| Multiple devices at once               | No                                                                                       | No                                                            | No                                                                                                   | Yes                                                                                                    | Yes                                                                                                    | Yes                                                                                                    | No                                                                                                    |
| Notes                                  | Often falls off iPad and needs<br>to be reconnected                                      | Glare from device's glass<br>screen can be an issue           | May require an HDMI to VGA<br>adapter for your projector<br>Network must allow Airplay               | Mac OS 10.6 or later /<br>Windows Vista or later<br>Network must allow Airplay                                       | Mac OS X 10.8 or later /<br>Windows XP or later<br>Network must allow Airplay                                        | Mac OS X 10.6 or later<br>Network must allow Airplay                                                                 | Windows Vista or later                                                                                                    |
|                                        | None of these solutions allow for control of your device from an interactive whiteboard. |                                                               |                                                                                                    |                                                                                                    |                                                                                                    | Chart Updated 1/4/14 by Tony Vince                                                                                   | ent • learninginhand.com/ways                                                                                                    |